# **IIdentificación de SIStemas dentificaci dentificación de SIStemas**

#### **Identificación mediante Análisis Correlación y Análisis Espectral**

## **AnAnálisis de Correlación álisis de Correlaci lisis de Correlación**

$$
u(n)
$$
\n
$$
h(n)
$$
\n
$$
y(n) = \sum_{k=0}^{\infty} h(k)u(n-k)
$$
\nconvolución

\nCorrelación cruzada

\n
$$
R_{yu}(\ell) = \sum_{n=0}^{\infty} h(n) R_u(\ell - n)
$$
\nModelo FIR

\nSistema de Ecuaciones

\n
$$
R_{yu}(\ell) = \sum_{n=0}^{N-1} h(n) R_u(\ell - n)
$$
\nModelo FIR

\n
$$
\{h(n)\}_{n=0}^{N-1}
$$

Resolviendo el sistema de ecuaciones se obtiene un número finito de términos de la respuesta al impulso del sistema, que resultan en un modelo **FIR: Finite Impulse Response** (respuesta al impulso finita), de la forma:

$$
H(q) = \sum_{n=0}^{N-1} h(n)q^{-n}
$$

Modelo FIR

La Función Transferencia *Z* resulta:

$$
H(z) = \sum_{n=0}^{N-1} h(n) z^{-n} = \frac{\sum_{n=0}^{N-1} h(n) z^{N-n-1}}{z^{N-1}}
$$

Notar que los polos están en el origen del plano Z (**estables**).

ISIS J. C. Gómez 3

 $\Box$  Si la entrada es ruido es blanco con varianza  $\sigma^2$ , entonces

$$
R_{\mu}(\tau)\begin{cases} \sigma^2 & \text{si } \tau = 0\\ 0 & \text{c.o.c.} \end{cases}
$$

y resulta

$$
R_{\scriptscriptstyle \mathcal{Y} u}(n) = h(n)\sigma^2
$$

por lo que una estima de *h(n)* puede calcularse como:

$$
\hat{h}(n) = \frac{1}{\sigma^2 N} \sum_{k=1}^{N} y(k+n) u(k)
$$

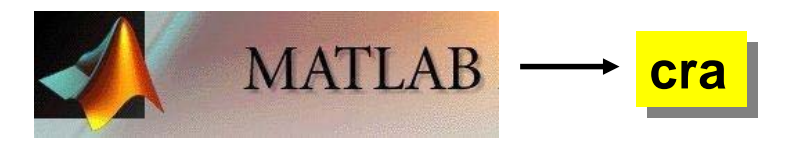

 $IR = \text{cra}(Z)$ 

- Z: Datos de entrada-salida como un objeto iddata o como una matriz  $Z = [y u].$
- IR: Respuesta al impulso estimada (IR(1) corresponde a h(0))

 $[IR, R, CL] = \text{cra}(Z, M, NA, PLOT)$ 

- M: Número de términos de la respuesta al impulso (Def. 20)
- NA: Orden del filtro blanqueador.(Def. 10). Para NA=0, no se realiza prefiltrado. Se computan entonces las funciones covarianzas de los datos originales.
- PLOT: PLOT=0 no genera plots. PLOT=1 (Def.) genera un plot de IR junto con intervalos de confianza al 99 % . PLOT=2 genera un plot de todas las R.

ISIS **J. C. Gómez** 5

### **AnAnálisis Espectral álisis Espectral lisis Espectral**

$$
u(n)
$$
\n
$$
\Phi_u(\omega)
$$
\n
$$
v(n) = \sum_{k=0}^{\infty} h(k)u(n-k)
$$
\n
$$
\Phi_y(\omega) = |H(\omega)|^2 \Phi_u(\omega)
$$

$$
\Phi_{yu}(\omega) = H(\omega) \Phi_u(\omega)
$$

$$
\frac{\hat{H}(\omega) = \hat{\Phi}_{yu}(\omega)\hat{\Phi}_{u}^{-1}(\omega)}{\uparrow}
$$

 $\hat{\Phi}_u(\omega), \hat{\Phi}_{vu}(\omega)$ 

Estimas de los espectros de entrada y entrada-salida

#### **Estima de la Respuesta en Frecuencia Estima de la Respuesta en Frecuencia**

Las estimas de los espectros de entrada y entrada-salida a partir de un número finito de datos (observaciones) entrada-salida  ${u(n), y(n)}_{n=1}^{N}$ *<sup>n</sup> u n y n* <sup>1</sup> , <sup>=</sup> pueden obtenerse como

$$
\hat{\Phi}_u(\omega) = \frac{1}{N} U_N(\omega) U_N^*(\omega)
$$

$$
\hat{\Phi}_{yu}(\omega) = \frac{1}{N} Y_N(\omega) U_N^*(\omega)
$$

donde

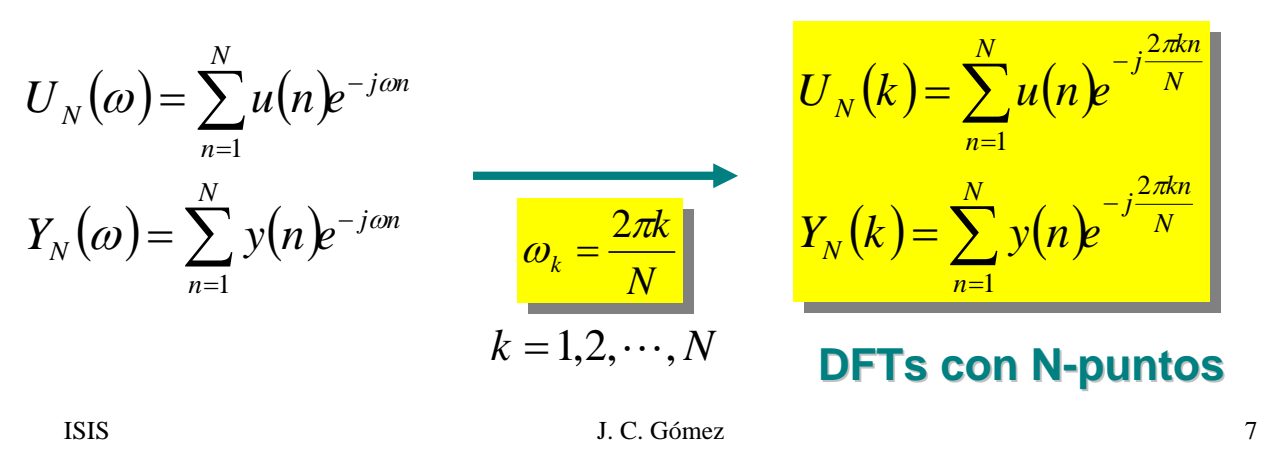

Una estima de la Respuesta en Frecuencia puede obtenerse como

$$
\frac{\hat{H}(\omega_k) = \frac{Y_N(k)}{U_N(k)}}{\left|\frac{1}{K}\right|} \qquad \omega_k = \frac{2\pi k}{N} \qquad k = 1, 2, \cdots, N
$$

**Empirical Empirical Transfer Transfer Function Function Estimate Estimate (ETFE)**

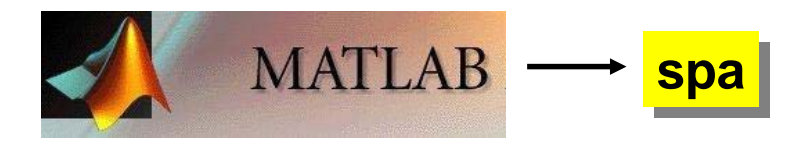

 $G = spa(DATA, M, w)$ 

DATA: Datos de entrada-salida como un objeto **iddata**.

G: Respuesta en frecuencia e incertidumbre como un objeto **idfrd**.

G contiene también el espectro del ruido aditivo v en el modelo

 $y = G u + v$ .

- M: longitud de la ventana de Hamming usada para el cómputo (opcional).
- w: vector fila con las frecuencias en que se desea calcular el espectro (opcional) (por defecto, 128 frecuencias equi-espaciadas entre 0 y  $\pi$ ).

ISIS J. C. Gómez 9